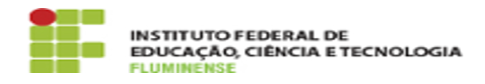

**Imprimir artigo da FAQ**

## [FAQ] Como sincronizar a minha conta G Suite ? 16/05/2024 04:55:50

## **Categoria:** E-mail e Colaboração::Conta Google Institucional G Suite **Votos:** 0 **Estado:** public (all) **Resultado:** 0.00 % **Última atualização:** Seg 21 Ago 10:16:42 2023

*Palavras-chave*

sincronizar conta G Suite; sincronizar; conta G Suite; G Suite

## *Procedimento (público)*

Importante: só ative a Sincronização do Chrome nos seus dispositivos. Se usar um computador público, use o modo visitante.

No computador, abra o navegador. No canto direito de cima, clique em Perfil.<br>Faça login na sua Conta G Suite. Se você quiser sincronizar suas informações<br>em todos os dispositivos, clique em Ativar sincronização > Ativar. S